# **Программы для торговли** (ИТС)

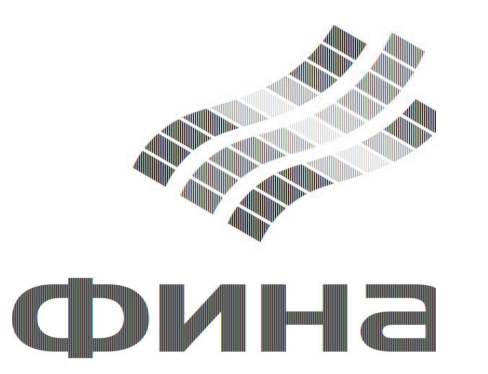

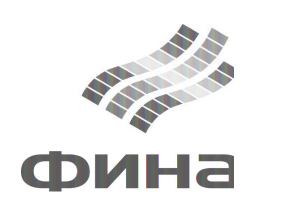

#### **Торговые программы**

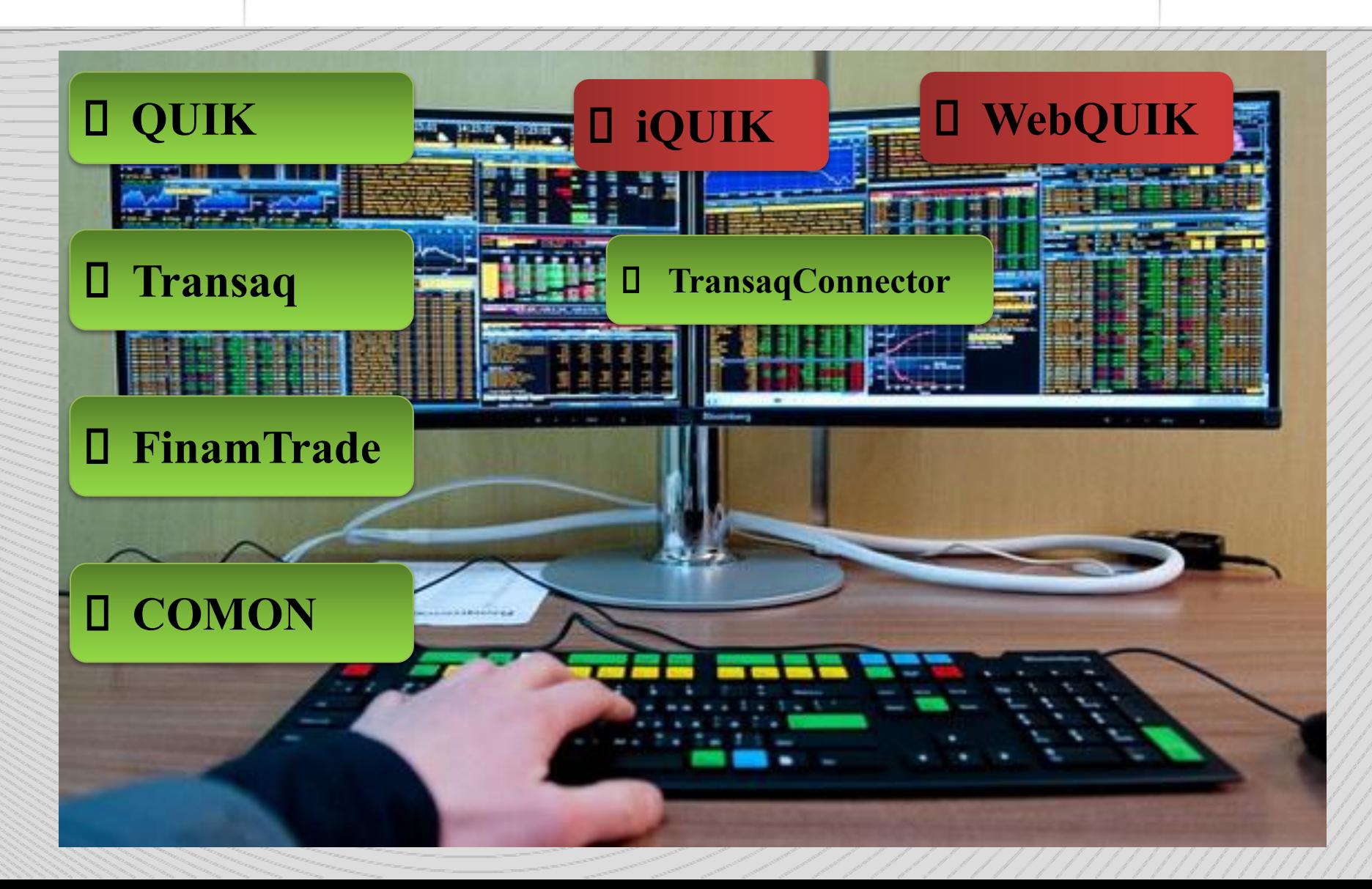

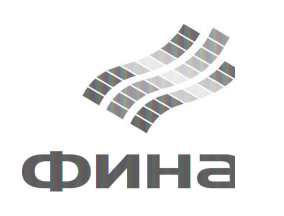

# **По типу устройства**

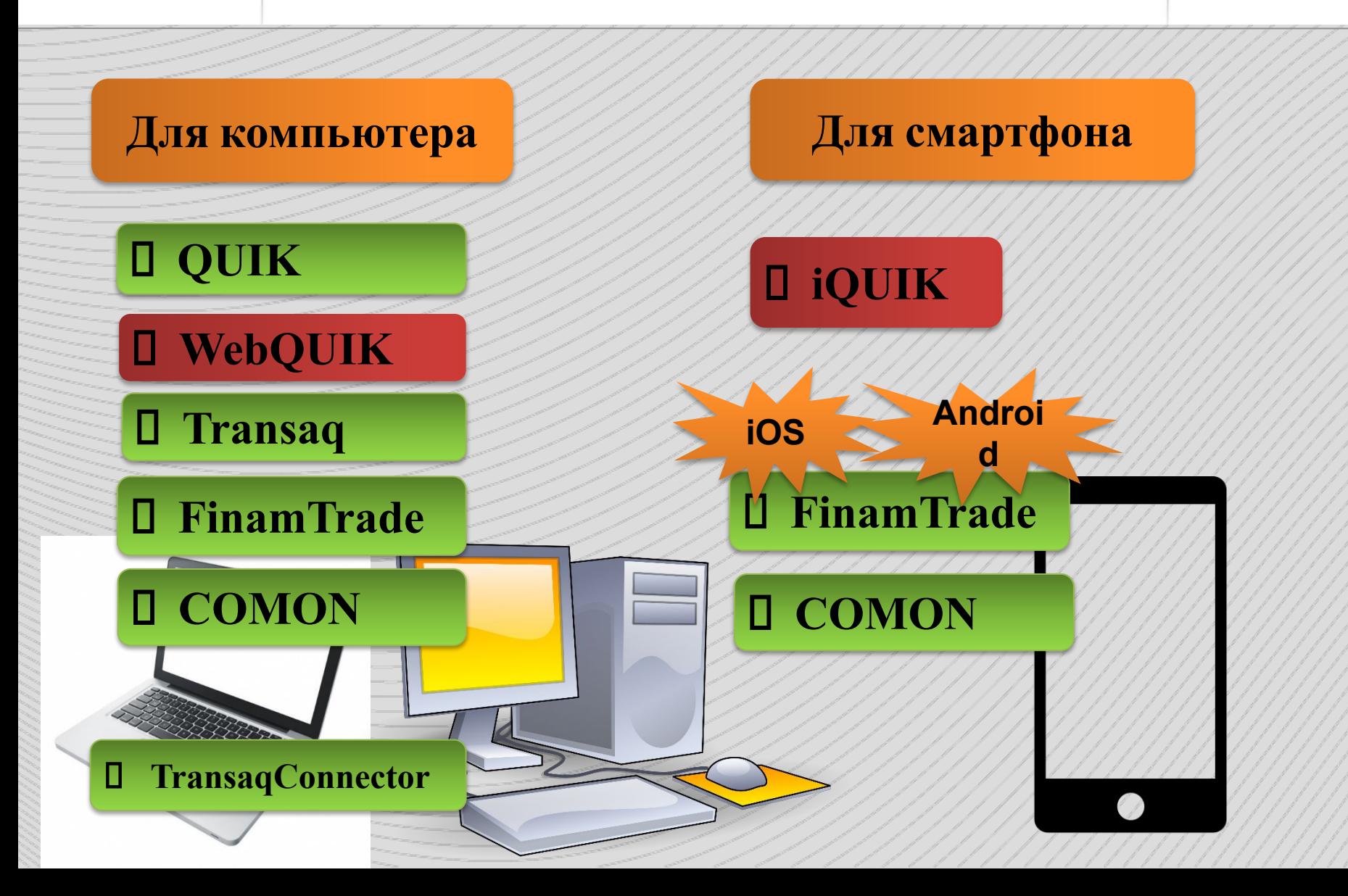

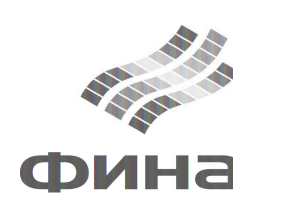

## **Установочные/Браузерные**

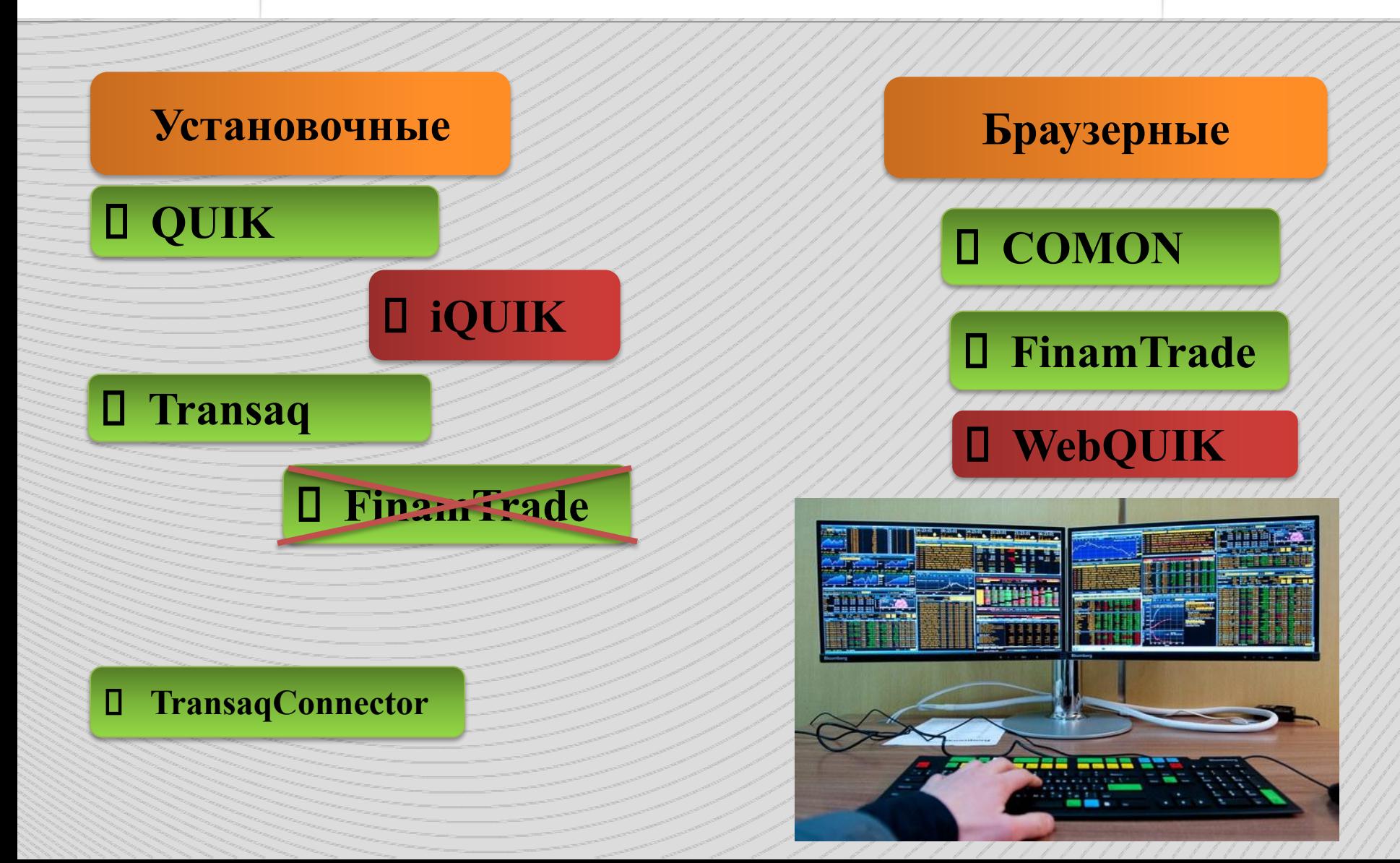

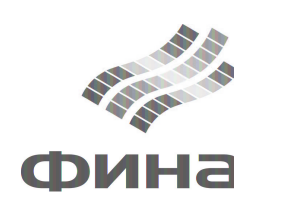

#### **По стоимости**

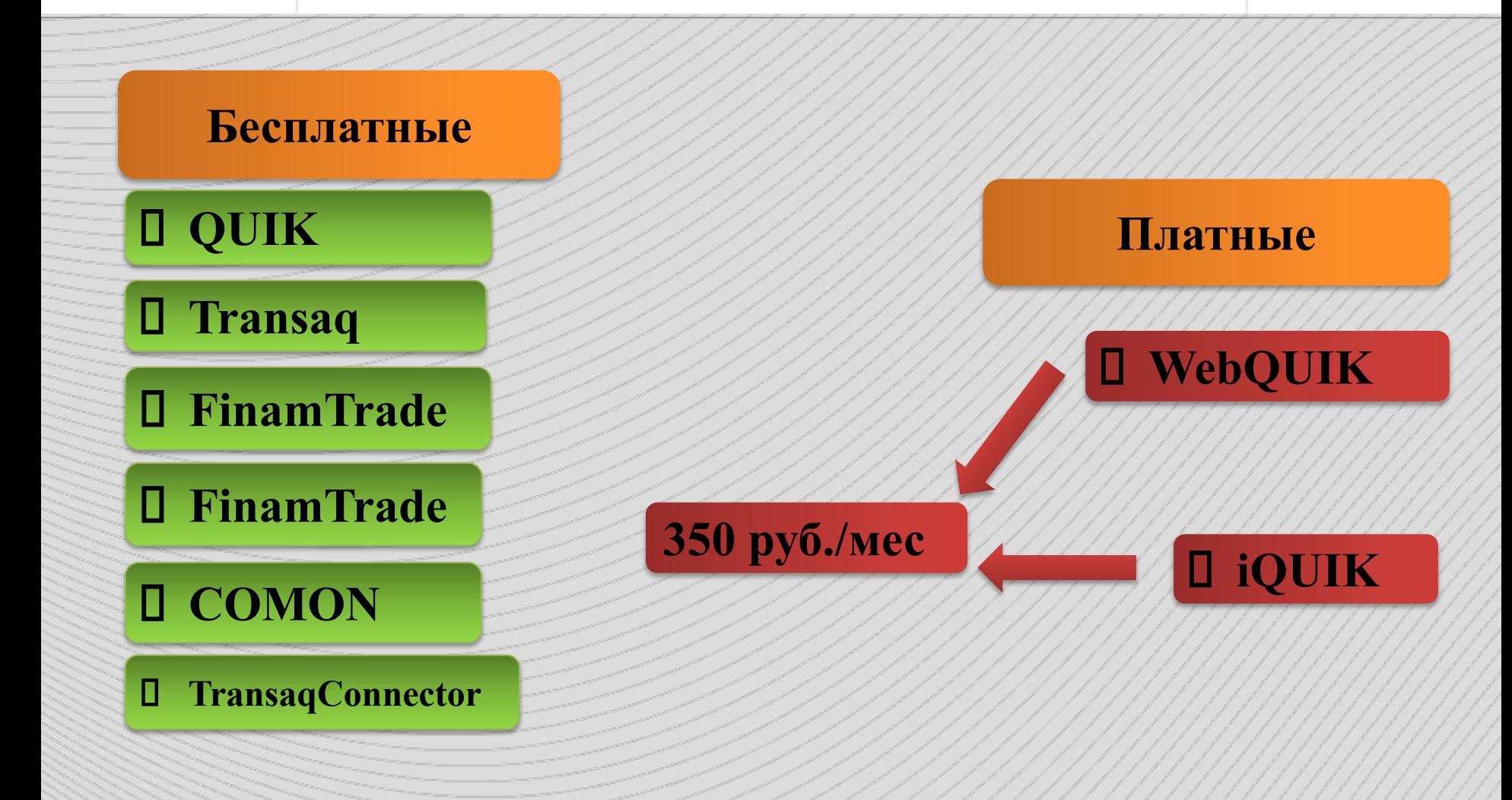

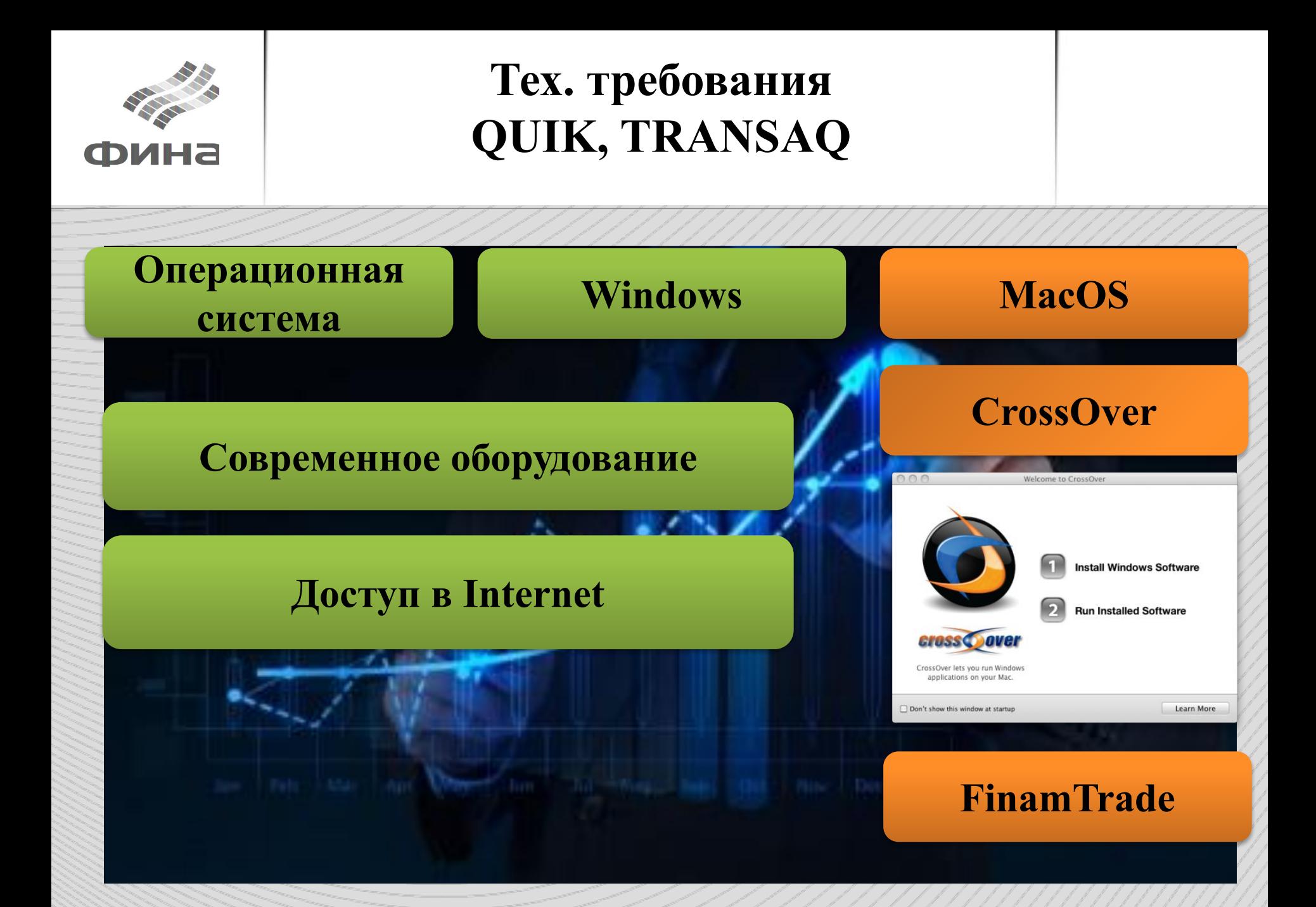

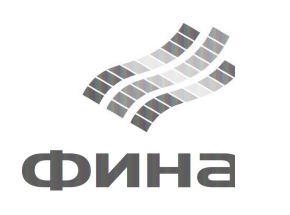

## Доступные инструменты

//////////////

/////////////

ЕДП

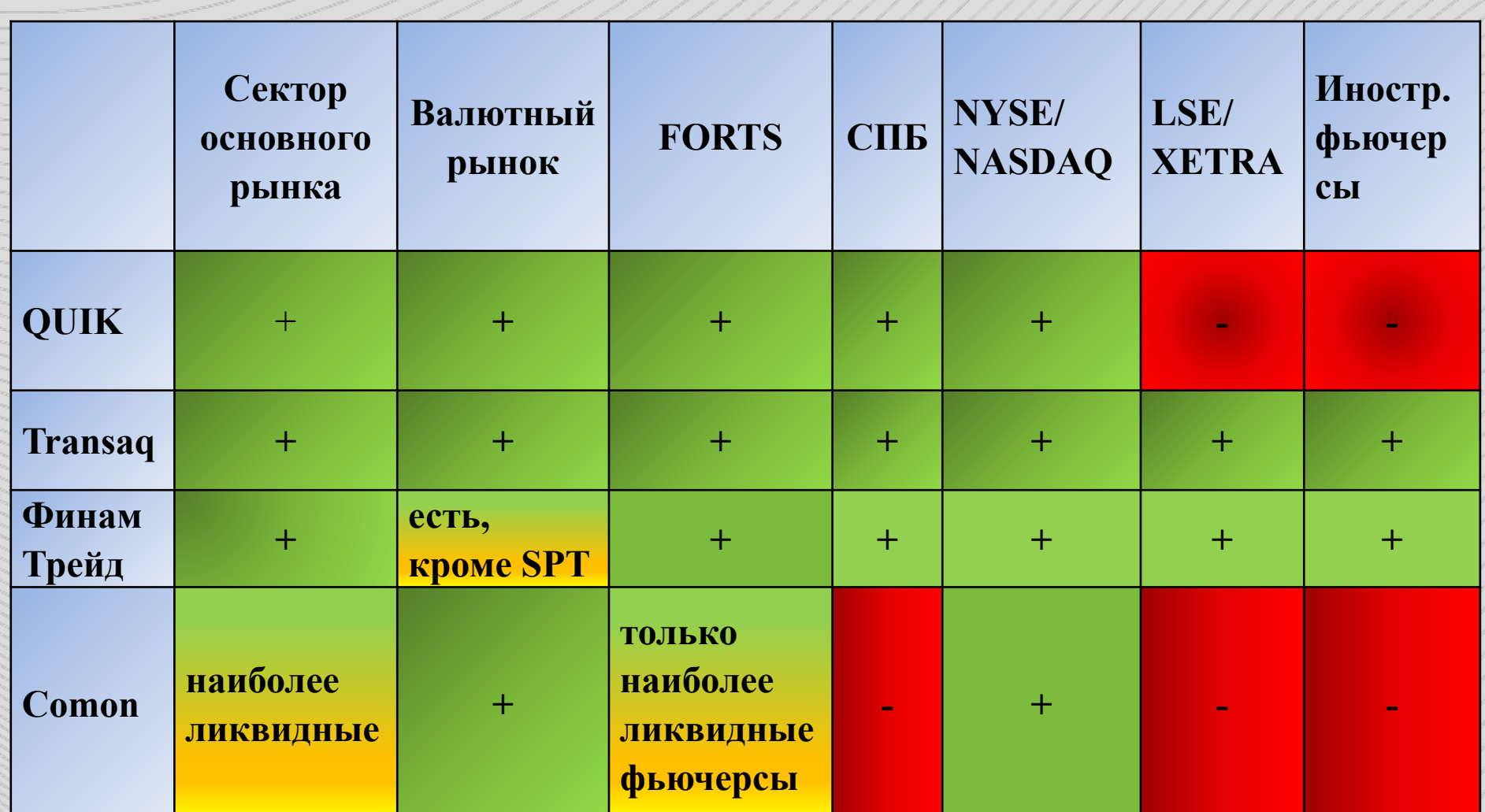

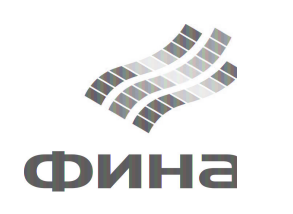

## Доступные инструменты

Моносчета

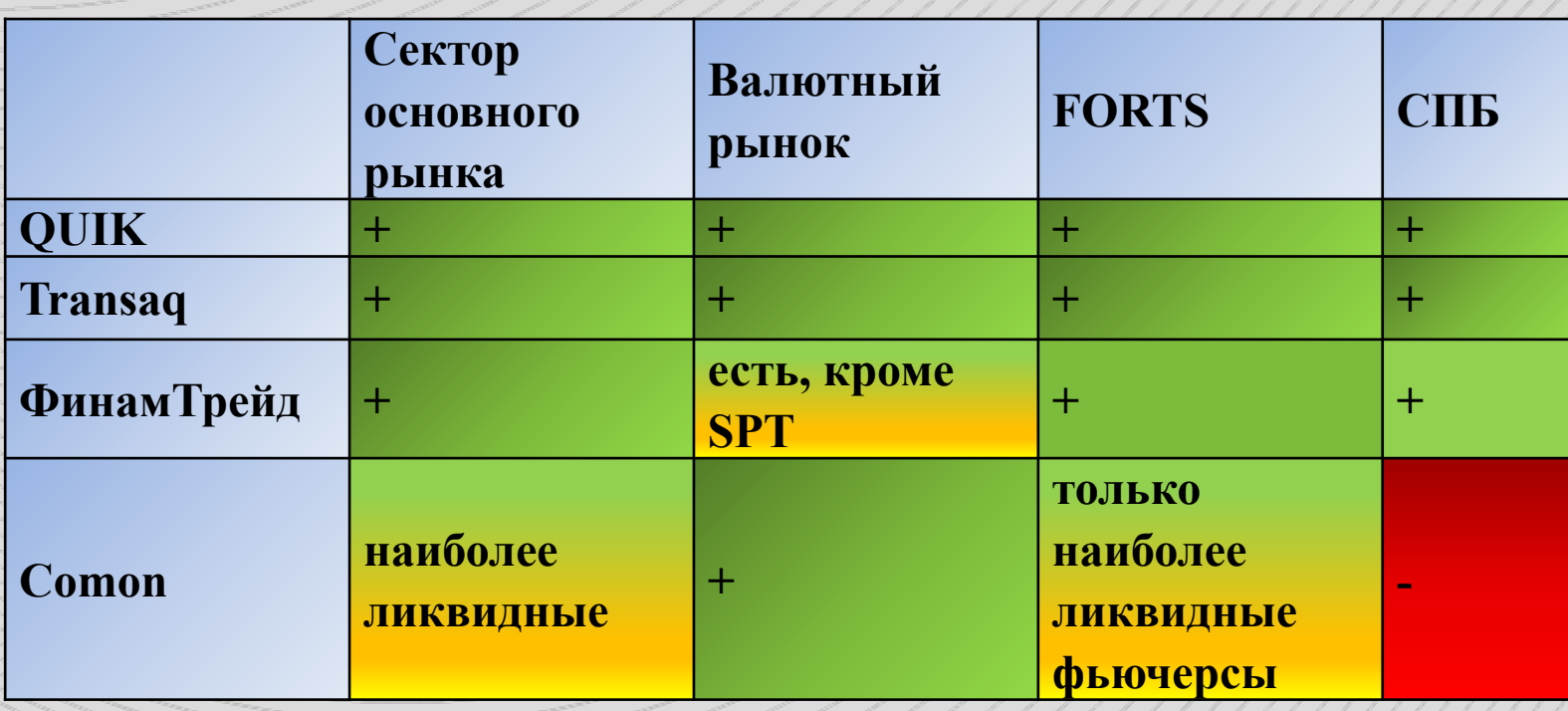

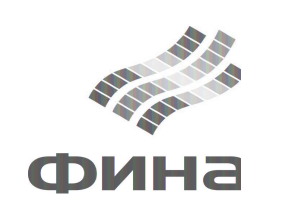

# **Сходства и различия QUIK и Transaq**

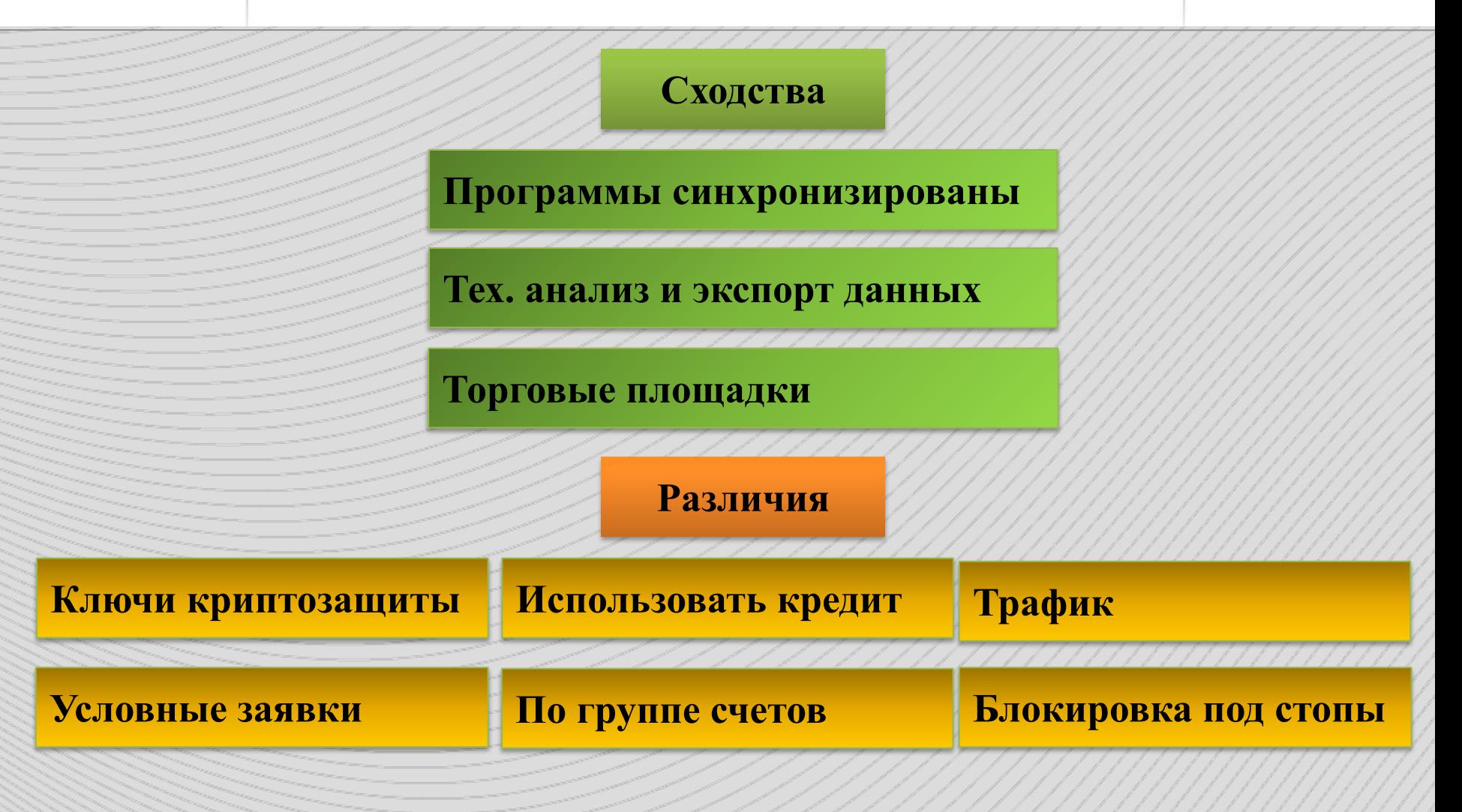

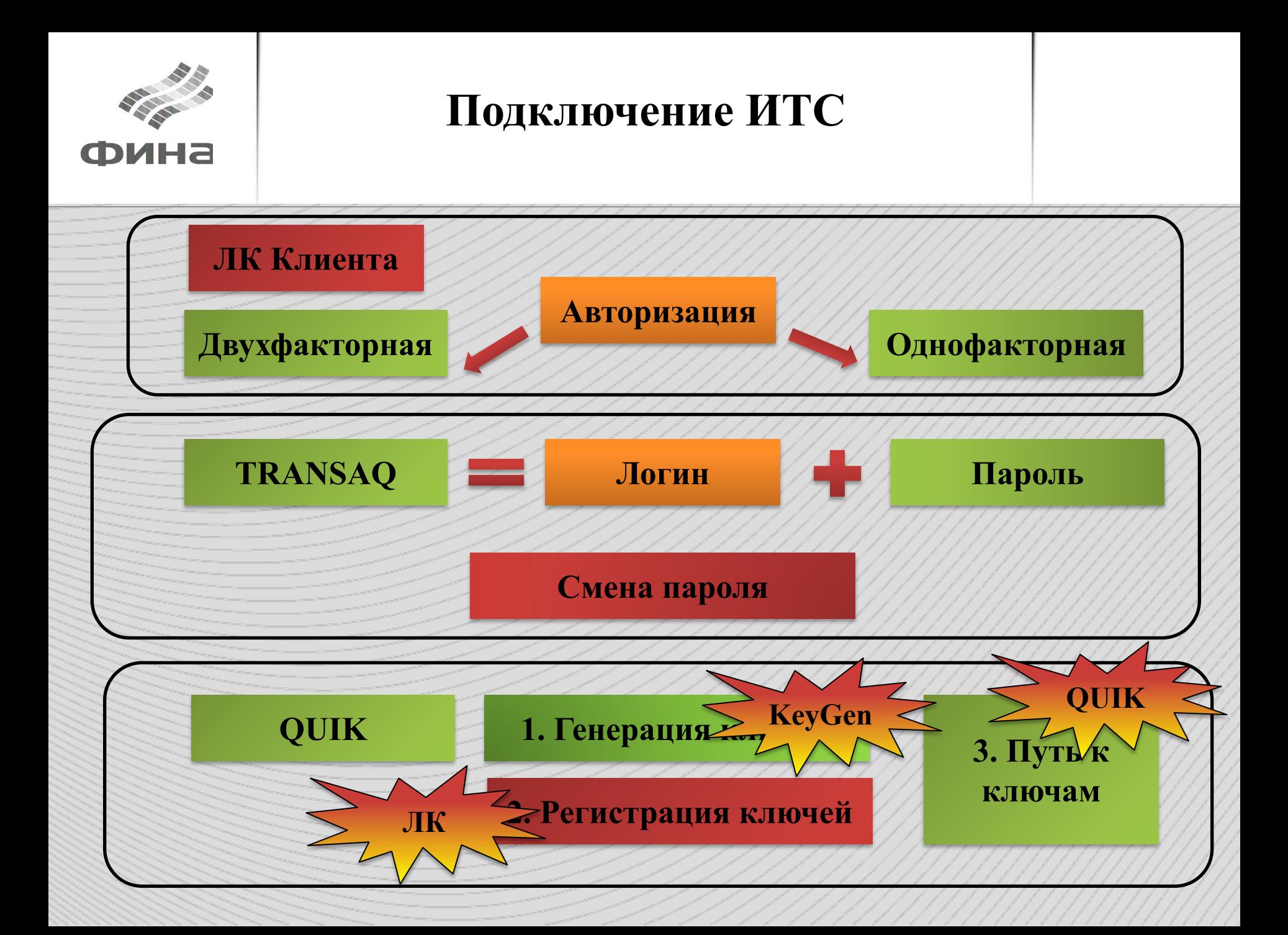